## **Work Order Management**

## **AsgardMobile Dispatcher**

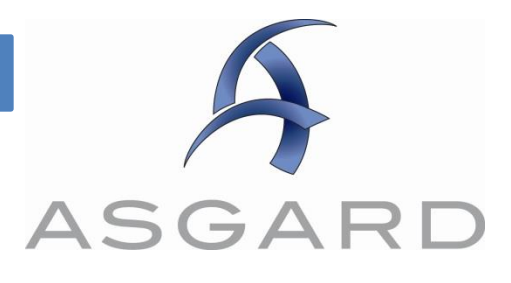

AsgardMobile includes the ability to dispatch work orders, for users with Assign privileges. Dispatcher mode makes these key functions available from a mobile device:

- 1. Monitoring currently active work orders for all users
- 2. Assigning, un-assigning, and re-assigning work orders
- 3. Suspending work orders

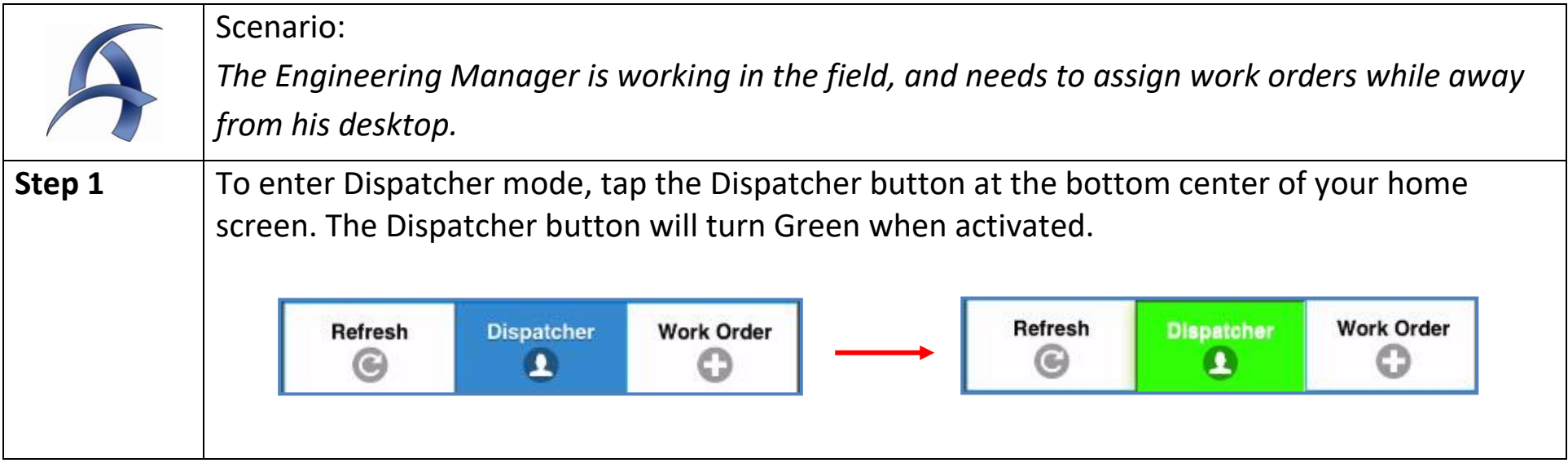

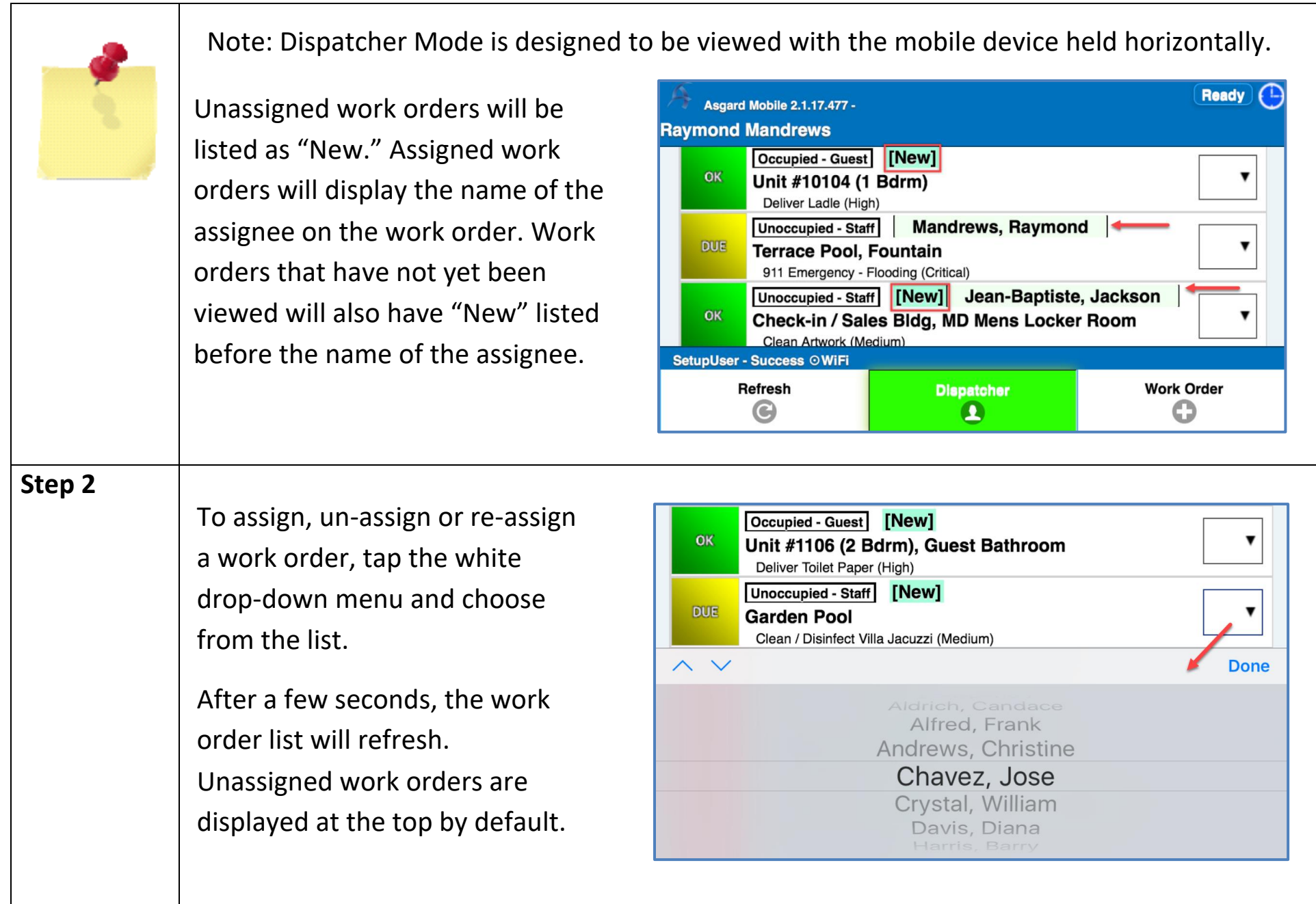

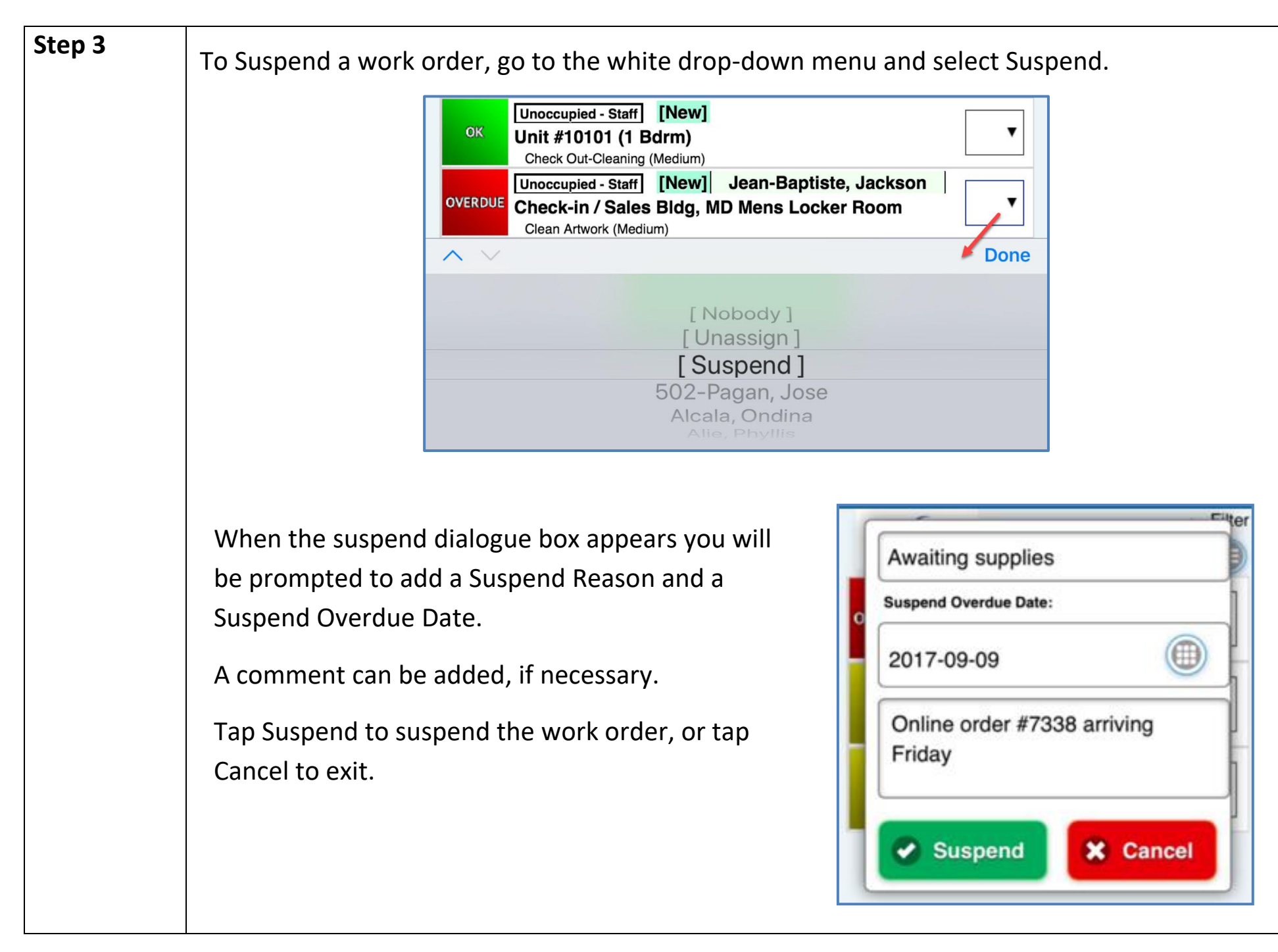

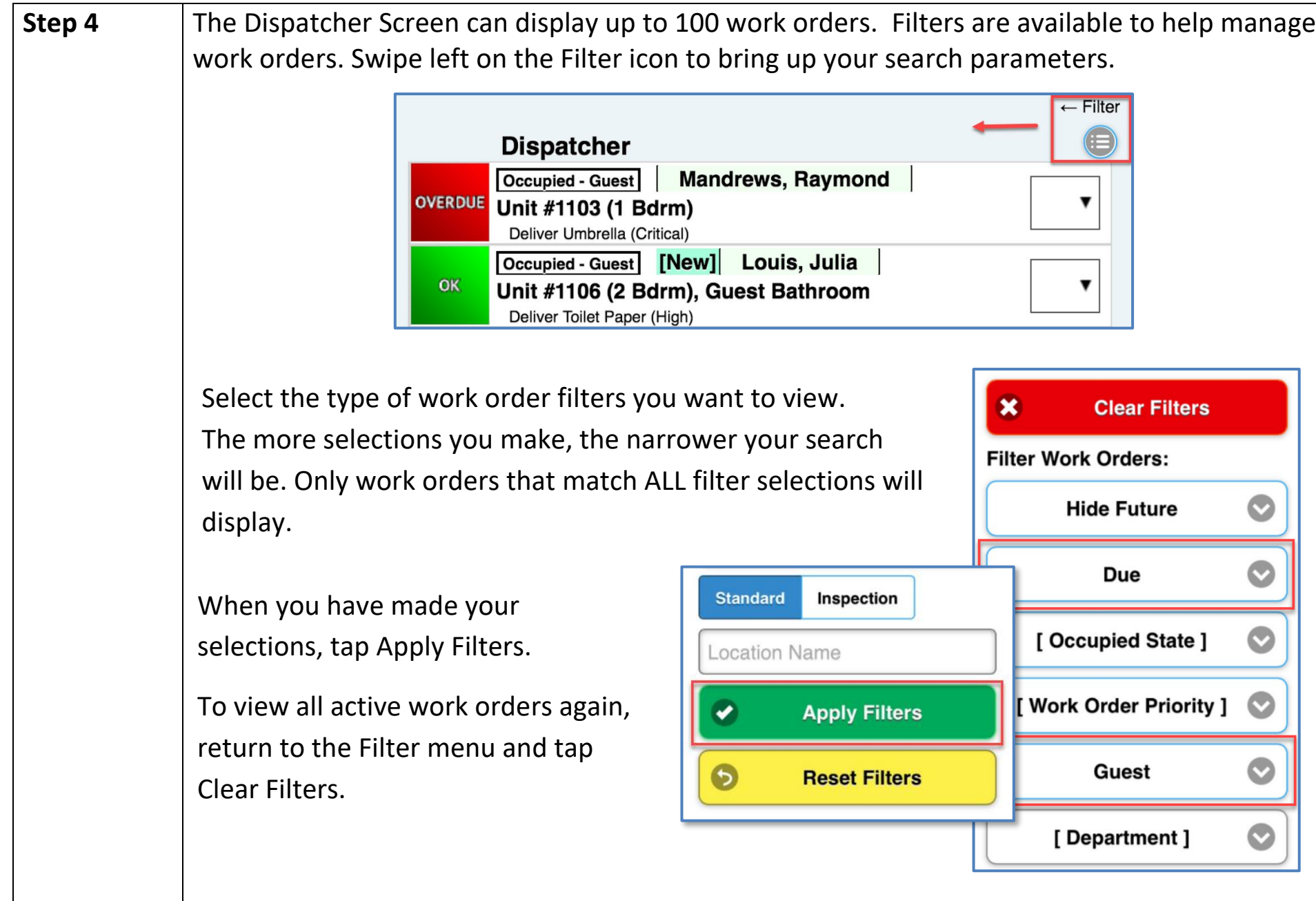

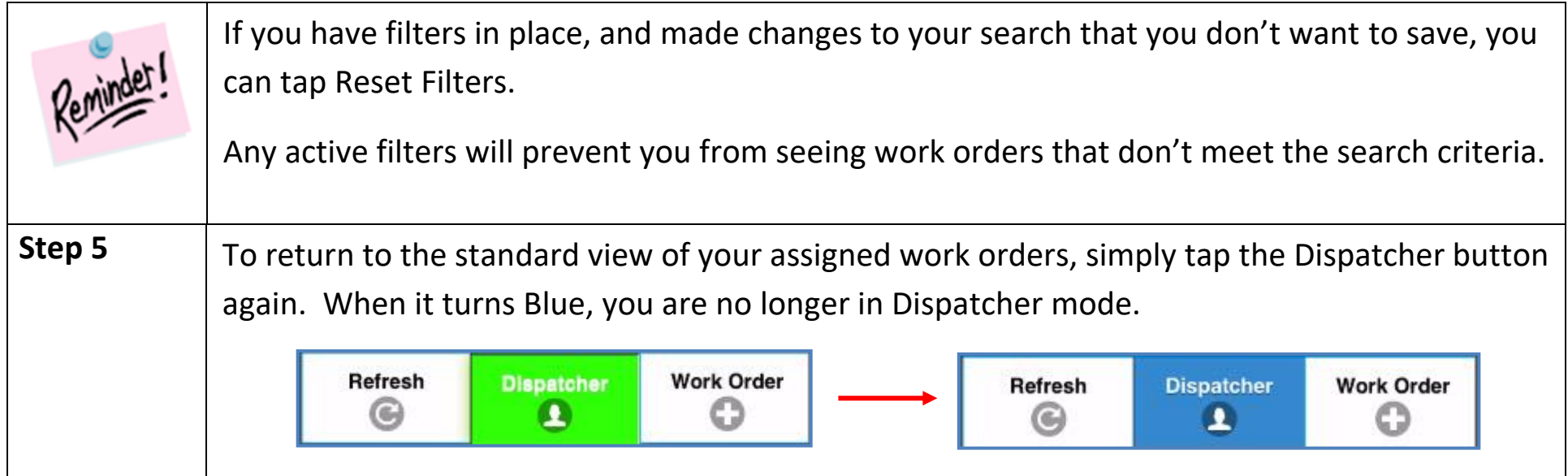